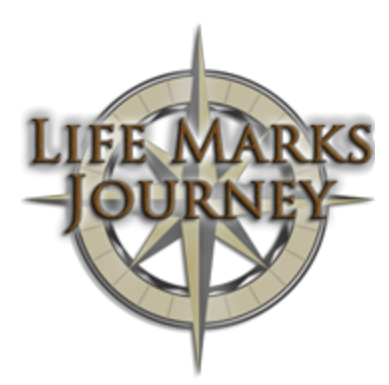

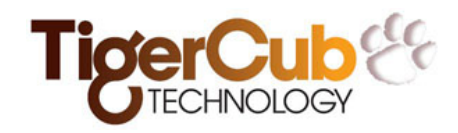

#### Getting Started with the Life Marks Journey™

The Life Mark Journey assessment was inspired by the work of Will Mancini, author of Church Unique.

*We define Missional Life Marks as a set of attributes in an individual's life that define or reflect the accomplishment of the church's mission. The Missional Life Marks are the church's portrait of a disciple and definition of spiritual maturity. Missional Life Marks supply the standard by which the mission can be measured with respect to an individual's development through the ministry of the church.*

*- Will Mancini. Church Unique: How Missional Leaders Cast Vision, Capture Culture, and Create Movement (Jossey-Bass Leadership Network Series) (Kindle Locations 1908-1909). Kindle Edition.*

What makes the Life Marks Journey unique? You. Your ministry is unique.

# Step 1 - Identify Your Measures

The first step in launching a successful Life Marks Journey assessment in your congregation is articulating the characteristics that are apparent in the lives of individuals who are aligned with your congregation's unique mission within God's Kingdom. If you need help identifying your mission or don't know where to begin to express the values, strategy, and measures that reflect your ministry we recommend the Auxano Vision Frame process. You can learn more at [http://auxano.com/.](http://www.google.com/url?q=http%3A%2F%2Fauxano.com%2F&sa=D&sntz=1&usg=AFQjCNH7SLOn4mgboLzypaQzQOo3zrWexQ)

Many example questions and resources are provided to inspire you. The online demo at [http://www.lifemarksjourney.com/demo](http://www.google.com/url?q=http%3A%2F%2Fwww.lifemarksjourney.com%2Fdemo&sa=D&sntz=1&usg=AFQjCNG7QgQFfAqB4bQ0_Z-DeSo41MdKfw) is a good place to start.

#### Step 2 - Assemble Your Team

The Life Marks Journey assessment is fully customized for your congregation. An administrative tool allows you to create and manage your assessment content. It will probably be helpful to

assemble a small team to develop and fine-tune your assessment before you launch.

Team roles you'll want to consider (one individual may fill multiple roles):

- An administrative person who will be comfortable working online with the editing tools provided.
- A spiritual leader to ensure that the content is fully aligned with the church's vision. This will often be a Pastor.
- One or more wordsmiths to compose the questions and answers. Good assessment questions with a meaningful continuum of responses won't only gather information about the current state of a person's spiritual journey but are a valuable teaching tool calculated to trigger genuine introspection.
- Someone to identify resources to be recommended to encourage growth in each assessed area.
- Someone to identify scripture references that will support and illuminate the goals being assessed.

## Step 3 - Create Your Content

You will use the Life Marks Journey administrative tool to create and maintain your assessment. Detailed help and step-by-step instructions are provided online.

The assessment contains the following elements:

**Targets -** Targets are the high level Measures. For each target you will enter a brief name and an optional description. Targets represent your Life Marks.

**Goals -** Each target will have one or more goals. Goals represent one very clearly defined attribute that can be assessed. For each goal you will enter a brief name or keyword and an optional description. Goals are measurable traits that will be observable in a person who has attained the given Life Mark.

**Questions -** There is one assessment question per goal. You will provide the text of the question and a title and brief descriptions for each response option. The question responses will reveal the participant's level of alignment with each goal.

**Resources -** You can provide one or more resources per goal. A few very targeted, high quality resources that are focused on the goal area are preferable to offering too many resources to choose from. Resources can be of many types and formats ranging from publicly available videos, to books for purchase, to in-house developed tools and documents. When the participant completes the assessment they will be offered resource recommendations based upon their responses.

**References -** You may enter scripture references to support each goal. One to three or four references at the most is recommended.

# Step 4 - Review, Approve, and Launch

You can review your assessment online as it takes shape. Edits made using the administrative tool are immediately reflected on the site. When you are ready, simply announce your assessment link to your congregation and begin promoting it in your internal messaging.

## Post-Launch

Your church leaders have access to the Life Marks dashboard. Once the assessment is live and data from your congregation is being gathered the dashboard provides insight into how members rate themselves in each area. Detailed reporting on each goal and a summary for every target, with trends, is provided. The dashboard reveals congregation wide strengths and weaknesses useful for identifying areas where greater emphasis may be beneficial.

All data presented on the dashboard is aggregated anonymously to ensure the privacy of participants. Dashboard access for individual leadership accounts is controlled by the person on your team you identify as your assessment administrator.